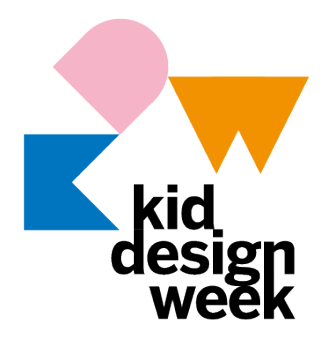

#### un piccolo e grande festival

officine piccoli laboratori atelier mostre talks

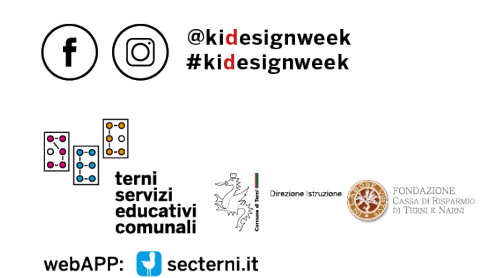

caos terni 04 > 10.10.021

# **LABORATORI MEDSTORE**

## **7 – GIOVEDI'**

09:00 - Francesco Raimondi - Accessibilità **OSSERVO, RIELABORO E APPRENDO: A SCUOLA AL MEGLIO CON IPAD!** Realizziamo insieme una lezione in cui scoprire come rendere veramente personali le attività utili all'apprendimento. Semplificare, organizzare e condividere i contenuti sarà ancor più intuitivo con le modalità accessibili e universali di utilizzo di un iPad e delle app.

#### 11:30 - Francesco Raimondi - AR

**REALTA' AUMENTATA: IMMERGERSI NELLE PROPRIE CREAZIONI** Con l'AR le lezioni diventano più personali e significative, permettendo agli studenti e studentesse di essere coinvolti in nuovi modi, per un apprendimento senza limiti.

## 16:00 - Clarissa Sirci + Francesco Raimondi - Creatività

**LIBERA LA TUA CREATIVITA' DISEGNANDO CON IPAD**

Stimolare l'espressività creativa di ogni studente e studentessa è estremamente importante. Grazie ad iPad apriamo le porte ad un mondo che ci permetterà di compiere meraviglie.

## **8 – VENERDI'**

10:00 - Francesco Raimondi - AR **REALTA' AUMENTATA: IMMERGISI NELLE PROPRIE CREAZIONI** Con l'AR le lezioni diventano più personali e significative, permettendo agli studenti e studentesse di essere coinvolti in nuovi modi, per un apprendimento senza limiti.

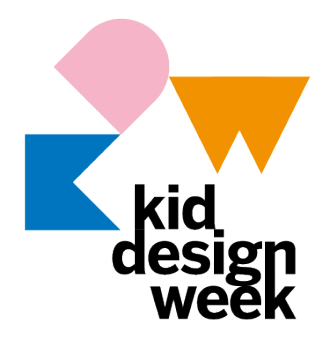

#### un piccolo e grande festival

officine piccoli laboratori atelier mostre talks

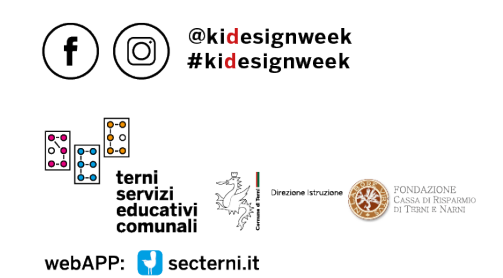

caos terni 04 > 10.10.021

15:00 - Clarissa Sirci + Italo Ravenna - Creatività **…SILENZIO… MOTORE… CIACK… E WOW!** Effetti davvero speciali con la creatività e l'uso di iPad nell'ambito delle riprese e montaggio video. Osserva e ascolta i consigli dei formatori Apple e ricrea tu stesso la magia del cinema con effetti speciali da urlo!!

17:00 - Alberto Somaschini - Accessibilità

**OSSERVO, RIELABORO E APPRENDO: A SCUOLA AL MEGLIO CON IPAD!** Realizziamo insieme una lezione in cui scoprire come rendere veramente personali le attività utili all'apprendimento. Semplificare, organizzare e condividere i contenuti sarà ancor più intuitivo con le modalità accessibili e universali di utilizzo di un iPad e delle app.

## **9 – SABATO**

09:00 - Francesco Raimondi - AR

**REALTA' AUMENTATA: IMMERGISI NELLE PROPRIE CREAZIONI**

Con l'AR le lezioni diventano più personali e significative, permettendo agli studenti e studentesse di essere coinvolti in nuovi modi, per un apprendimento senza limiti.

11:30 - Clarissa Sirci + Italo Ravenna - Creatività

**…SILENZIO… MOTORE… CIACK… E WOW!**

Effetti davvero speciali con la creatività e l'uso di iPad nell'ambito delle riprese e montaggio video. Osserva e ascolta i consigli dei formatori Apple e ricrea tu stesso la magia del cinema con effetti speciali da urlo!!

15:00 - Alberto Somaschini - Accessibilità

**OSSERVO, RIELABORO E APPRENDO: A SCUOLA AL MEGLIO CON IPAD!** Realizziamo insieme una lezione in cui scoprire come rendere veramente personali le attività utili all'apprendimento. Semplificare, organizzare e condividere i contenuti sarà ancor più intuitivo con le modalità accessibili e universali di utilizzo di un iPad e delle app.